## **Informatik 2 für Regenerative Energien Klausur vom 4. Februar 2015**

[Jörn Loviscach](mailto:jl@j3L7h.de)

Versionsstand: 4. Februar 2015, 09:14

This work is licensed under the Creative Commons Attribution-NonCommercial-ShareAlike 3.0 Germany License. To view a copy of this<br>license, visit<http://creativecommons.org/licenses/by-nc-sa/3.0/de/> or send a letter to Crea BY NC SA Francisco, California, 94105, USA.

*15 Punkte für die erste Aufgabe; 3 Punkte für alle weiteren Aufgaben. Mindestpunktzahl zum Bestehen: 20 Punkte. Hilfsmittel: maximal vier einseitig oder zwei beidseitig beschriftete DIN-A4-Spickzettel beliebigen Inhalts, möglichst selbst verfasst oder zusammengestellt; kein Skript, keine anderen Texte, kein Taschenrechner, kein Computer, kein Handy und Ähnliches.*

Name Vorname Matrikelnummer E-Mail-Adresse

1. Im C#-Programmlisting im Anhang sind 15 Fehler, darunter keine Tippfehler und höchstens ein Fehler pro Zeile. Erstellen Sie eine Liste mit 15 Zeilen aus den Fehlern und ihren jeweiligen Korrekturen, nach dem folgenden Muster:

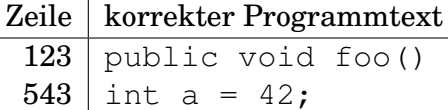

- 2. Mit dem (korrigierten) Code aus dem Programmlisting im Anhang wird die Methode Test.Teste() ausgeführt. Was steht in den Variablen b, s, z in den Zeilen 26 bis 28? Beschreiben Sie gegebenenfalls, wie Sie zu Ihrer Antwort kommen.
- 3. Wenn durch Aufruf von FügeTeilnehmerHinzu mehr Teilnehmer in einem Raum sein sollen, als Plätze vorhanden sind, soll eine eine Exception geworfen werden. Welche Änderungen nehmen Sie dazu im (korrigierten) Code aus dem Programmlisting im Anhang vor?
- 4. Schreiben Sie von der Klasse Raum eine Kindklasse Büro. Diese soll eine Telefonnummer vom Typ string enthalten und einen öffentlichen Konstruktor besitzen, dem man Raumnummer und Telefonnummer übergibt und der die Zahl an Plätzen fest auf 3 setzt.
- 5. Schreiben Sie in der Klasse Raumplanung eine öffentliche Funktion, die die Gesamtdauer (also die Summe) der Dauern aller Raumbelegungen eines Arrays von Terminen ermittelt. Gegebenenfalls sind weitere Änderungen anderswo im Programm nötig.
- 6. Die bisherige Klasse Termin für einzelne Termine soll eine Kindklasse erhalten. Jedes Objekt dieser Kindklasse beschreibt einen Termin, der dauerhaft jede Woche zur selben Zeit im selben Raum mit den selben Teilnehmern stattfindet. Beschreiben Sie in wenigen Sätzen, welche Methoden der Klasse Termin Sie in der Kindklasse warum überschreiben würden.
- 7. Ein Programm soll Ordner und Dateien auf der Festplatte verwalten und dazu entsprechende Klassen besitzen. Sowohl Ordner als auch Dateien haben Namen und besitzen Methoden zum Löschen und Umbenennen. Zeichnen Sie dafür ein sinnvolles UML-Diagramm mit Klassen, Methoden, Attributen und Vererbung. Damit Kursivschrift (falls nötig) zu erkennen ist, umkringeln Sie diese oder benutzen Sie eine andere Farbe dafür.
- 8. Welche Zahlen stehen nach Ausführung dieses C#-Programmfragments in den Variablen u, v und w? Geben Sie möglichst auch Zwischenschritte an, damit Ihr Gedankengang nachvollziehbar ist.

```
List<Stack<int>> a = new List<Stack<int>>();
a.Add(new Stack<int>());
a.Add(new Stack<int>());
Stack<int> b = a[1];
b.Push(7);b.Push(42);
a.Add(b);
a[0].Push(13);
int u = a[0]. Pop();
int v = a[1].Pop();
int w = a[2] . Pop();
```
Dieses Listing enthält 15 Fehler!

Dies soll ein Programm zur Verwaltung von Raumbuchungen werden. Die Methode Teste macht die Handhabung der Klassen vor.

```
1 class Test
2 {
3 public static void Teste()
\overline{4} {
5 Person p1 = new Person ( " Müller " , " A l i c e " , " amueller@bla . b la " ) ;
\epsilon Person p2 = new Person("Meier", "Bert", "bmeier@bla.bla");
Person p3 = new Person("Schmitz", "Carla", "cschmitz@bla.bla");8 Raum r1 = new Raum("234b", 42);9 r1. FügeAusstattungHinzu (Gerät. Tafel);
```

```
10 Raum r2 = new Raum("Aula", 500);11 r2. FügeAusstattungHinzu ( Gerät . Beamer );
12 r2. FügeAusstattungHinzu (Gerät . Beamer);
13 r2. FügeAusstattungHinzu (Gerät. Tageslichtschreiber);
14 // Zur Erinnerung :
15 // new DateTime ( Jahr , Monat , Tag , Stunde , Minute , Sekunde )
16 // new TimeSpan ( Stunden , Minuten , Sekunden )
17 Termin t1 = new Termin ("Besprechung",
18 new DateTime (2015, 2, 4, 11, 0, 0), new TimeSpan(0, 90, 0), r1, p1);
         t1. FügeTeilnehmerHinzu (p1);
20 t1 . FügeTeilnehmerHinzu ( p2 ) ;
21 t1 . FügeTeilnehmerHinzu ( p3 ) ;
22 Termin t2 = new Termin ("Kaffetrinken",
new DateTime (2015, 2, 4, 11, 30, 0), new TimeSpan(0, 90, 0), r1, p2);
24 t2 . FügeTeilnehmerHinzu ( p2 ) ;
Termin [ t = new Termin [ \{t1, t2\};26 bool b = Raumplanung. GibtEsEineTerminkollision (t);
27 string s = Raumplanung. DruckeBelegungInZeichenkette(t, r1);
28 int z = r2. WievieleGibtEs (Gerät. Beamer);
     \overline{ }30 }
31
32 class Raumplanung
33 {
34 public static bool GibtEsEineTerminkollision(Termin termine)
35 {
36 for (int i = 0; i < termine Length - 1; i++)
37 \{s<sub>38</sub> for (int j = i + 1; j < termine Length; j++)
39 {
\text{if } (\text{termine}[\text{i}].\text{KollidiertMit}(\text{j}))41 {
42 return true ;
43 }
44 }
45 }
46 return false;
47 }
48
49 public static string DruckeBelegungInZeichenkette (Raum r,
\sum_{50} Termin [ ] termine )
51 {
52 string s = "":53 foreach (Termin t in termine)
54 \{if ( t . Raum == r)56 {
f(s) = "")58 {
59 s + \sqrt{ } \ln \sqrt{ };
60 }
```

```
s \leftarrow t. DruckeInZeichenkette;
62 }
63 }
64 return t ;
65 }
66 }
67
68 class Termin
69 {
70 s t r in g bezeichnung ; // z .B. " Besprechung Jahresber ich t "
71 DateTime start;
72 TimeSpan dauer ;
73 Raum raum ;
74 public Raum Raum
75 { get { return raum; } }
76 Person bucher ; // wer den Raum bucht
77 DateTime buchungszeitpunkt ;
78 List <Person> teilnehmerliste = new List <Person > ();
79
      public Termin (string bezeichnung, DateTime start, TimeSpan dauer,
81 Raum raum, Person bucher )
82 {
83 this bezeichnung = bezeichnung;
84 this start = start;
85 this . dauer = dauer;
86 this . raum = raum;
87 this . bucher = bucher;
88 this buchungszeitpunkt = DateTime .Now;
89 }
90
91 public void FügeTeilnehmerHinzu(p)
92 {
93 if (teilnehmerliste.Contains(p))
94 {
95 teilnehmerliste.Add(p);
96 }
97 }
98
99 public bool KollidiertMit (Termin t)
100 {
<sup>101</sup> // Das + und das <= von DateTime und TimeSpan funktionieren!
<sup>102</sup> // Aber stimmt die Logik?
_{103} if ( this . raum != t . raum
104 || t start + t dauer \leq this start
105 || \text{ this start} + \text{ this.} dauer >= t. start )
106 {
107 return false;
108 }
109 return true;
110 }
111
```

```
_{112} public string DruckeInZeichenkette()
113 {
114 // DateTime . Date liefert z.B. "04.02.2015 11:00:00"
115 // TimeSpan liefert z.B. "01:30:00"
116 bezeichnung + "'' + start + ", Dauer<sup>"</sup> + dauer;
117 }
118
119 public VerschiebeAuf (DateTime neuerAnfangszeitpunkt)
120 {
121 start = neuerAnfangszeitpunkt;
122 }
123 }
124
125 enum Gerät { Tafel, Beamer, Tages lichtschreiber }
126
127 class Raum
128 \quad129 s t r in g raumnummer; // auch z .B. "123a "
130 int zahlDerPlätze;
131 List <Gerät> ausstattung = new List <Gerät > ();
132
133 public void Raum(string raumnummer, int zahlDerPlätze)
134 \left\{135 th is . raumnummer = raumnummer;
_{136} this . zahlDerPlätze = zahlDerPlätze;
137 }
138
139 public static void FügeAusstattungHinzu (Gerät g)
140 {
141 ausstattung Add(g);
142    }
143
_{144} public bool WievieleGibtEs (Gerät g)
145 {
146 return ausstattung . Count (x \Rightarrow x == g);
147 }
148 }
149
150 abstract class Person
151 \quad \{152 string name;
153 string vorname;
154 string eMailAdresse;
155
156 Person (string name, string vorname, string eMailAdresse)
157 {
_{158} this . name = name:
159 this . vorname = vorname;
_{160} this . eMailAdresse = eMailAdresse;
161 }
162 }
```